## Федеральное государственное унитарное предприятие «ВСЕРОССИЙСКИЙ НАУЧНО-ИССЛЕДОВАТЕЛЬСКИЙ ИНСТИТУТ МЕТРОЛОГИЧЕСКОЙ СЛУЖБЫ» (ФГУП «ВНИИМС»)

**УТВЕРЖДАЮ** Заместитель директора по производственной метрология **Н.В. Иванникова** 2016 г.

# ГОСУДАРСТВЕННАЯ СИСТЕМА ОБЕСПЕЧЕНИЯ ЕДИНСТВА ИЗМЕРЕНИЙ

# **ПРЕОБРАЗОВАТЕЛИ** ИЗМЕРИТЕЛЬНЫЕ ЦИФРОВЫЕ **SICAM T 7KG9661**

МЕТОДИКА ПОВЕРКИ

МП 206.1-52-2016

г. Москва 2016

### **ВВЕДЕНИЕ**

Настоящая методика устанавливает методы и средства первичной и периодических поверок преобразователей измерительных цифровых SICAM Т 7KG9661, изготавливаемых фирмой «Siemens AG», Германия

Преобразователи измерительные цифровые SICAM Т 7КG9661 (далее - приборы) предназначены для измерения электрических параметров в однофазных, трехфазных трехпроводных и трехфазных четырехпроводных электрических сетях переменного тока, аналогового преобразования параметров электрической сети в унифицированные сигналы постоянного тока и напряжения, передачи результатов измерений по цифровым интерфейсам, управления исполнительными механизмами.

Межповерочный интервал 6 лет.

Погрешности вычисляемых величин определению не подлежат.

Периодическая поверка приборов в случае их использования для измерений меньшего числа величин или на меньшем числе поддиапазонов измерений, по отношению к указанным в разделе «Метрологические и технические характеристики» Описания типа, допускается на основании письменного заявления владельца приборов, оформленного в произвольной форме. Соответствующая запись должна быть сделана в свидетельстве о поверке приборов.

## 1 ОПЕРАЦИИ И СРЕДСТВА ПОВЕРКИ

1.1 При поверке выполняются операции, указанные в таблице 1.

1.2 При получении отрицательных результатов при выполнении любой из операций поверка прекращается и прибор бракуется.

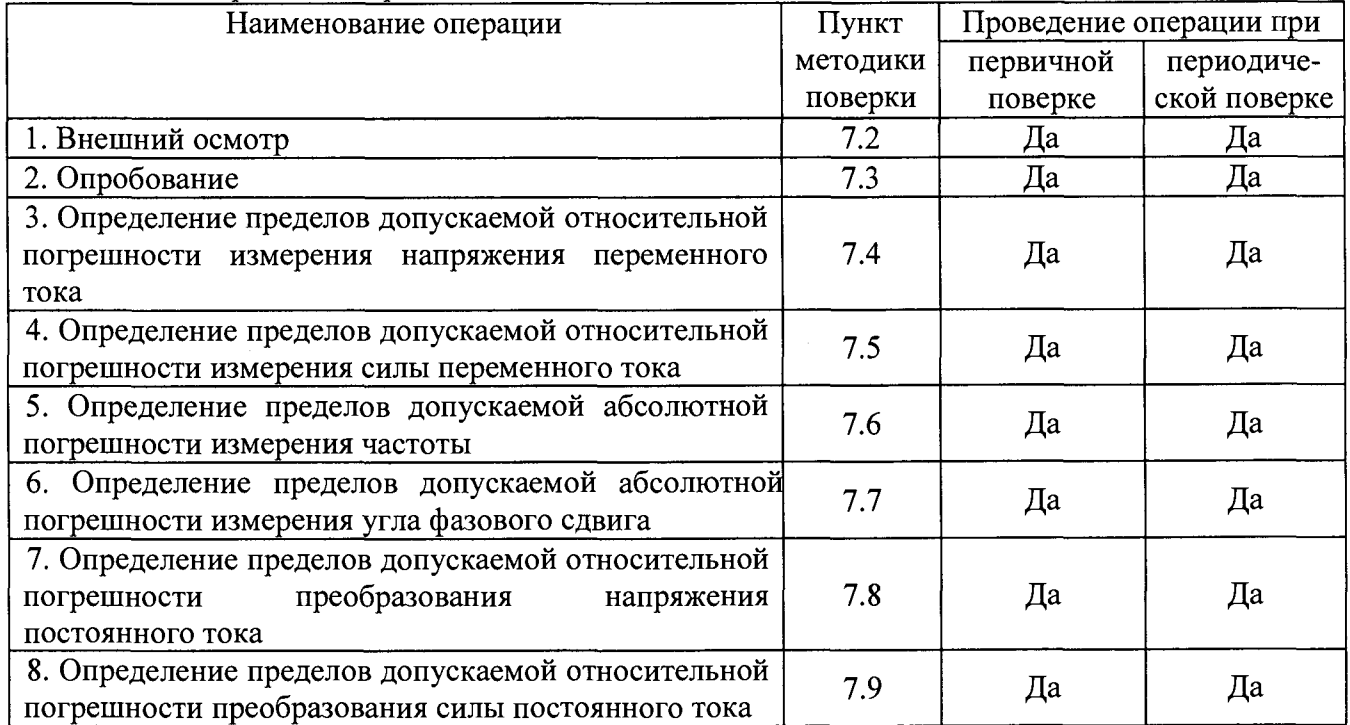

Таблица 1 – Операции поверки

## 2 СРЕДСТВА ПОВЕРКИ

2.1 При проведении поверки должны применяться средства измерений, перечисленные в таблицах 2 и 3.

2.2 Допускается применять другие средства измерений, обеспечивающие измерение значений соответствующих величин с требуемой точностью.

2.3. Все средства поверки должны быть исправны, поверены и иметь свидетельства (отметки в формулярах или паспортах) о поверке.

| Номер пункта     | Тип средства поверки                                                                                                    |
|------------------|----------------------------------------------------------------------------------------------------|
| методики поверки |                                                                                                    |
| 7.2; 7.3         | Визуально                                                                                                    |
| $7.4 - 7.7$      | Калибратор переменного тока Ресурс-К2. Диапазон воспроизведений                                                               |
|                  | напряжения от 0,01 $U_{\text{HOM}}$ до 1,44 $U_{\text{HOM}}$ В при $U_{\text{HOM}}$ фазном (междуфазном)                      |
|                  | равном 220 (220 $\cdot$ $\sqrt{3}$ ), 100/ $\sqrt{3}$ (100) В. Пределы допускаемой основной                                   |
|                  | относительной погрешности воспроизведения напряжения переменного                                                              |
|                  | тока $\pm (0.05+0.01 \cdot ( U_{\text{HOM}}/U-1 ))$ %.                                                                        |
|                  | Диапазон воспроизведений силы тока от 0,001 $I_{\text{\tiny HOM}}$ до 1,5 $I_{\text{\tiny HOM}}$ А при $I_{\text{\tiny HOM}}$ |
|                  | равном 1 и 5 А. Пределы допускаемой основной относительной                                                                    |
|                  | погрешности воспроизведения силы переменного тока $\pm$ (0,05 +                                                               |
|                  | $0,01 \cdot ( I_{\text{HOM}}/I-1 ))$ %.                                                                                       |
|                  | Диапазон воспроизведений частоты от 45 до 65 Гц. Пределы                                                                      |
|                  | допускаемой основной абсолютной погрешности воспроизведения                                                                   |
|                  | частоты $\pm$ 0,005 Гц.                                                                                                    |
|                  | Диапазон воспроизведений угла фазового сдвига между напряжением и                                                             |
|                  | током основной частоты от минус 180° до 180°, Пределы допускаемой                                                             |
|                  | основной абсолютной погрешности воспроизведения угла фазового                                                                 |
|                  | сдвига $\pm$ 0,03°.                                                                                                    |
| $7.8 - 7.9$      | Вольтметр универсальный В7-78/1. Верхний предел измерений                                                                     |
|                  | напряжения постоянного тока 10 В. Пределы допускаемой основной                                                                |
|                  | абсолютной погрешности измерения напряжения постоянного тока                                                                  |
|                  | $\pm (0,000035 \cdot U_{H3M.} + 0,000005 \cdot U_{HP.})$ .                                                                    |
|                  | Верхний предел измерений силы постоянного тока 100 мА. Пределы                                                                |
|                  | допускаемой основной абсолютной погрешности измерения силы                                                                    |
|                  | постоянного тока $\pm$ (0,0005 $\cdot$ Іизм. + 0,00005 $\cdot$ Іпр.).                                                         |

Таблица 2 - Средства поверки

#### Таблица 3 - Вспомогательные средства поверки

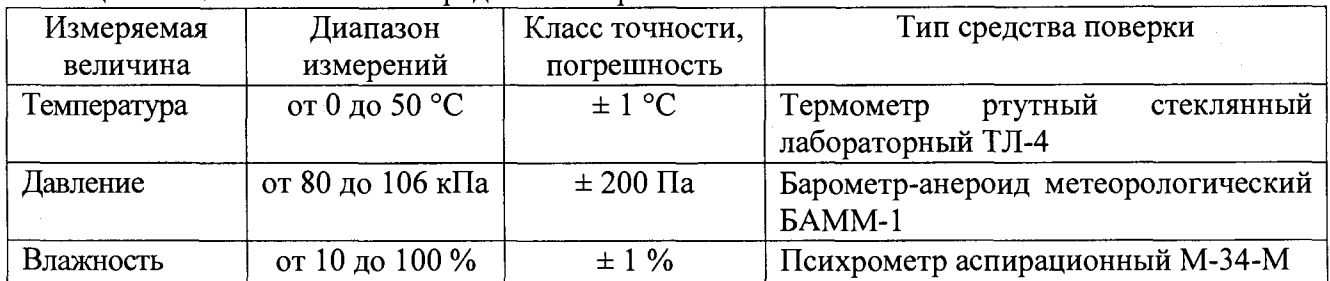

## 3 ТРЕБОВАНИЯ К КВАЛИФИКАЦИИ ПОВЕРИТЕЛЕЙ

К поверке допускаются лица, изучившие эксплуатационную документацию на поверяемые средства измерений, эксплуатационную документацию на средства поверки.

# **4 ТРЕБОВАНИЯ БЕЗОПАСНОСТИ**

К проведению поверки допускаются лица, изучившие руководство по эксплуатации прибора и прошедшие проверку знаний правил техники безопасности и эксплуатации электроустановок напряжением до 1 кВ.

# **5 УСЛОВИЯ ПРОВЕДЕНИЯ ПОВЕРКИ**

При проведении поверки должны соблюдаться следующие условия:

- температура окружающего воздуха (23  $\pm$  1) °C;
- относительная влажность от 30 до 80 %;
- атмосферное давление от 84 до 106 кПа или от 630 до 795 мм. рт. ст.;
- напряжение питания переменного тока (220,0  $\pm$  2,2) B;
- частота (50,0  $\pm$  0,5) Гц.

## **6 ПОДГОТОВКА К ПОВЕРКЕ**

Перед поверкой должны быть выполнены следующие подготовительные работы:

- 1. Проверены документы, подтверждающие электрическую безопасность.
- 2. Проведены технические и организационные мероприятия по обеспечению безопасности проводимых работ в соответствии с ГОСТ 12.2.007.0-75 и ГОСТ 12.2.007.3-75.
- 3. Средства измерения, используемые при поверке, поверены и подготовлены к работе согласно их руководствам по эксплуатации.
- 4. С помощью органов управления прибора установить значения коэффициентов трансформации внешних трансформаторов напряжения и тока равным единице.

## **7 ПРОВЕДЕНИЕ ПОВЕРКИ**

#### **7.1 Метрологические характеристики, подлежащие определению**

Таблица 4 - Метрологические характеристики

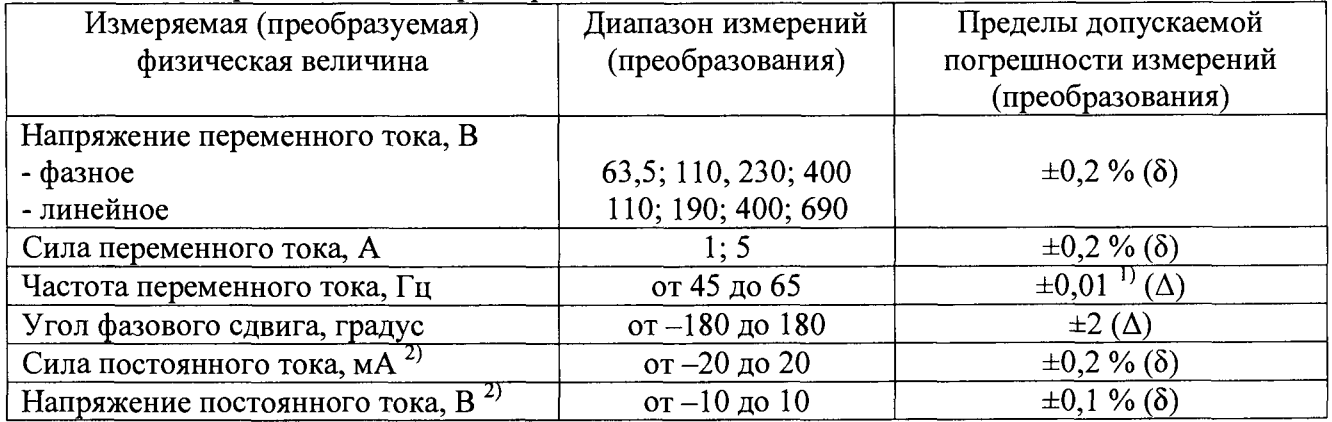

Примечание:  $\delta$  – относительная погрешность;

- $\Delta$  абсолютная погрешность;
- $^{1)}$  погрешность нормирована для частот 50 и 60 Гц;
- $^{2)}$  выходные унифицированные сигналы.

#### **7.2 Внешний осмотр**

Перед поверкой должен быть проведен внешний осмотр, при котором должно быть установлено соответствие проверяемого прибора следующим требованиям:

- 1. Комплектность прибора должна соответствовать руководству по эксплуатации;
- 2. Все органы управления и коммутации должны действовать плавно и обеспечивать надежность фиксации во всех позициях;
- 3. Не должно быть механических повреждений корпуса, лицевой панели, дисплея, органов управления. Все надписи должны быть четкими и ясными;
- 4. Все разъемы, клеммы и измерительные провода не должны иметь повреждений и должны быть чистыми.

При наличии дефектов поверяемый прибор бракуется и подлежит ремонту.

#### **7.3 Опробование**

Подключить поверяемый прибор к источнику входного сигнала в соответствии со схемой, приведенной на его корпусе.

Подключить поверяемый прибор к внешнему ПК через интерфейс Ethernet.

Подать питание на прибор.

Установить связь между ПК и поверяемым прибором с помощью интернет-браузера (например, Microsoft Internet Explorer).

Убедиться в том, что в графическом интерфейсе пользователя отображаются четыре вкладки: «Information», «Configure», «Value View», «Maintenance». Вкладки открываются, прибор конфигурируется, отображает текущие установки, результаты измерений, журнал событий и т.д.

При неверном функционировании прибор бракуется и направляется в ремонт.

Подтверждение соответствия программного обеспечения.

После установления связи ПК и поверяемого прибора в графическом интерфейсе пользователя на вкладке «Information» проверить номер версии встроенного ПО (Firmware). Он должен быть не ниже указанного в таблице 5.

При невыполнении этих требований поверка прекращается и прибор бракуется

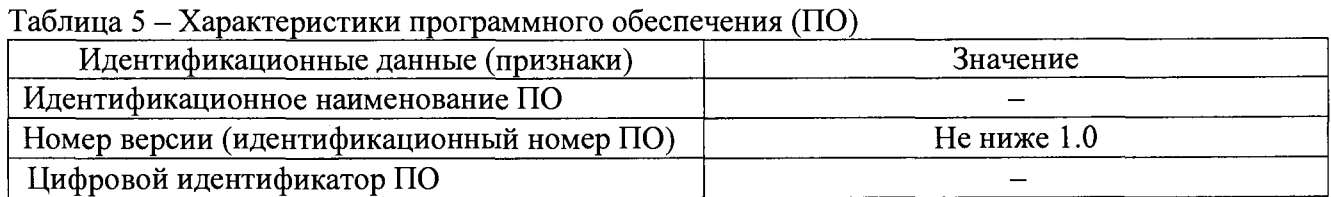

# **7.4 Определение пределов допускаемой относительной погрешности измерения**

#### **напряжения переменного тока**

Определение погрешности измерения напряжения переменного тока производить методом прямого измерения поверяемым прибором напряжения, воспроизводимого эталонной мерой - переменного тока Ресурс-К2.

Подключение поверяемого прибора к эталонному СИ осуществлять в соответствии со схемой подключения, указанной на его корпусе.

Определение погрешности прибора проводить в 4-5 точках, равномерно распределенных по диапазону измерений, включая крайние точки диапазона.

Частота входного сигнала 50 Гц.

Результаты поверки прибора считаются удовлетворительными, если:

- во всех поверяемых точках пределы допускаемой погрешности, определенные по формуле:

$$
\delta_U = \frac{U_X - U_0}{U_0} * 100\% \tag{1}
$$

где:  $U_X$  – показания поверяемого прибора, B;

 $U_0$  – показания калибратора,  $B$ ;

не превышают значений, указанных в п. 7.1.

При невыполнении этих требований, прибор бракуется и направляется в ремонт.

#### **7.5 Определение пределов допускаемой относительной погрешности измерения силы переменного тока**

Определение погрешности измерения силы переменного тока производить методом прямого измерения поверяемым прибором силы тока, воспроизводимого эталонной мерой калибратором переменного тока Ресурс-К2.

Подключение поверяемого прибора к эталонному СИ осуществлять в соответствии со схемой подключения, указанной на его корпусе.

Определение погрешности прибора проводить в 4-5 точках, равномерно распределенных по диапазону измерений, включая крайние точки диапазона.

Частота входного сигнала 50 Гц.

Результаты поверки прибора считаются удовлетворительными, если:

- во всех поверяемых точках пределы допускаемой погрешности, определенные по формуле:

$$
\delta_I = \frac{I_X - I_0}{I_0} * 100\% \tag{2}
$$

где:  $I_X$  – показания поверяемого прибора, A;

10 - показания калибратора, А;

не превышают значений, указанных в п. 7.1.

При невыполнении этих требований, прибор бракуется и направляется в ремонт.

#### **7.6 Определение пределов допускаемой абсолютной погрешности измерения частоты**

Определение погрешности измерения частоты производить методом прямого измерения поверяемым прибором частоты напряжения, воспроизводимого эталонной мерой калибратором переменного тока Ресурс-К2.

Подключение поверяемого прибора к эталонному СИ осуществлять в соответствии со схемой подключения, указанной на его корпусе.

Определение погрешности прибора проводить в точках 50 и 60 Гц при номинальных значениях напряжения и тока.

Результаты поверки прибора считаются удовлетворительными, если:

- во всех поверяемых точках пределы допускаемой погрешности, определенные по формуле:

$$
\Delta F = F_X - F_0 \tag{3}
$$

где:  $F_X$  – показания поверяемого прибора, Гц;

 $F_0$  – показания калибратора, Гц;

не превышают значений, указанных в п. 7.1.

При невыполнении этих требований, прибор бракуется и направляется в ремонт.

#### 7.7 Определение пределов допускаемой абсолютной погрешности измерения угла фазового сдвига

Определение погрешности измерения угла фазового сдвига производить методом прямого измерения поверяемым прибором угла фазового сдвига, воспроизводимого эталонной мерой - калибратором переменного тока Ресурс-К2.

Подключение поверяемого прибора к эталонному СИ осуществлять в соответствии со схемой подключения, указанной на его корпусе.

Определение погрешности прибора проводить в точках, указанных в таблице 6.

Результаты поверки прибора считаются удовлетворительными, если:

- во всех поверяемых точках пределы допускаемой погрешности, определенные по формуле:

$$
\Delta \varphi = \varphi_X - \varphi_0 \tag{4}
$$

где:  $\varphi_X$  – показания поверяемого прибора;

Ф<sub>0</sub> - показания калибратора;

не превышают значений, указанных в п. 7.1.

При невыполнении этих требований, прибор бракуется и направляется в ремонт.

Таблица 6

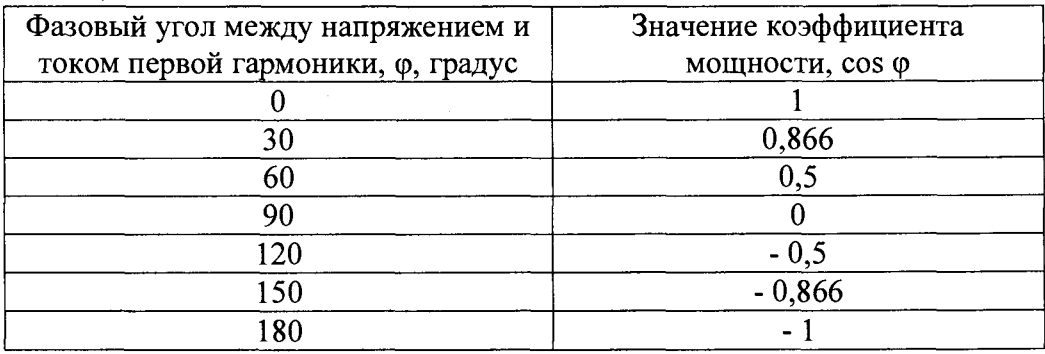

#### 7.8 Определение пределов допускаемой относительной погрешности преобразования напряжения постоянного тока

Определение погрешности производить методом прямого измерения поверяемым прибором напряжения (или силы) переменного тока, воспроизводимого эталонной мерой калибратором переменного тока Ресурс-К2. За результат измерений принимается значение напряжения, измеренное вольтметром универсальным В7-78/1, подключенным к выходу поверяемого прибора.

Подключение поверяемого прибора к эталонным СИ осуществлять в соответствии со схемой подключения, указанной на его корпусе.

Определение погрешности прибора проводить точке, соответствующей номинальному значению напряжения (или силы) переменного тока.

Частота входного сигнала 50 Гц.

Результаты поверки прибора считаются удовлетворительными, если:

- во всех поверяемых точках пределы допускаемой погрешности, определенные по формуле:

$$
\delta_U = \frac{U_X - U_0}{U_0} * 100\% \tag{5}
$$

 $\overline{7}$ 

где:  $U_X$  – значение выходного напряжения поверяемого прибора (показания эталонного вольтметра В7-78/1), В;

 $U_0$  – номинальное значение выходного напряжения поверяемого прибора, В, соответствующее испытуемой точке, определяемое исходя из функции преобразования входной и выходной физических величин;

не превышают значений, указанных в РЭ.

Примечание. Функиия преобразования входной и выходной физических величин определяется для преобразователя, исходя из его параметров по следующему алгоритму:

$$
Y=(X-Xo)*\langle \Delta Y/\Delta X\rangle+Yo,\tag{6}
$$

 $\Gamma$ de

 $Y$  - значение выходной величины;

 $X$ – текушее значение входной величины:

 $Xo$  – начальное значение входной величины;

 $\Delta Y$  – диапазон изменений выходной величины:

 $\Delta X$ – диапазон изменений входной величины:

 $Yo - \mu$ ачальное значение выходной величины

Пример расчет приведен ниже.

Вариант 1.

На входе преобразователя номинальный ток 1 А. Заданный диапазон изменений тока 0,8 - 1,2 А. На выходе преобразователя напряжение  $-10$  0 +10 B.

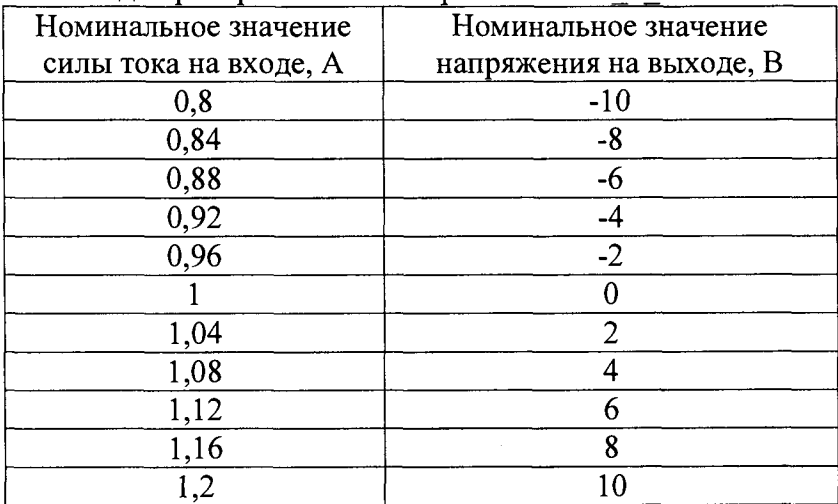

#### 7.9 Определение пределов допускаемой относительной погрешности преобразования силы постоянного тока

Определение погрешности производить методом прямого измерения поверяемым прибором напряжения (или силы) переменного тока, воспроизводимого эталонной мерой калибратором переменного тока Ресурс-К2М. За результат измерений принимается значение силы тока, измеренное вольтметром универсальным В7-78/1, подключенным к выходу поверяемого прибора.

Подключение поверяемого прибора к эталонным СИ осуществлять в соответствии со схемой подключения, указанной на его корпусе.

Определение погрешности прибора проводить точке, соответствующей номинальному значению напряжения (или силы) переменного тока.

Частота входного сигнала 50 Гц.

Результаты поверки прибора считаются удовлетворительными, если:

- во всех поверяемых точках пределы допускаемой погрешности, определенные по формуле:

$$
\delta_I = \frac{I_X - I_0}{I_0} * 100\% \tag{7}
$$

где: I<sub>X</sub> - значение выходного тока поверяемого прибора (показания эталонного вольтметра В7-78/1), мА;

 $I_0$  – номинальное значение выходного тока поверяемого прибора, мА, соответствующее испытуемой точке, определяемое исходя из функции преобразования входной и выходной физических величин:

не превышают значений, указанных в РЭ.

Пример расчет приведен ниже.

Вариант 2.

На входе преобразователя номинальное напряжение 230 В. Заданный диалазон изменений напряжения 210 - 250 В. На выходе преобразователя ток - 20 0 + 20 мА.

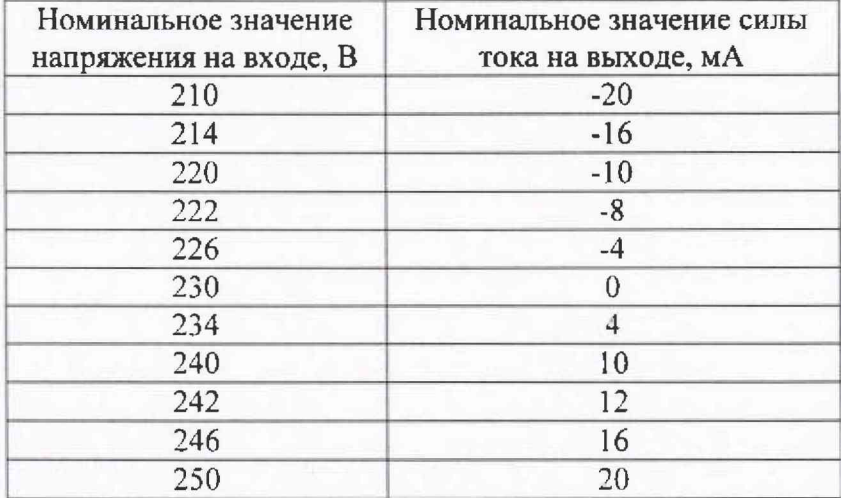

### 8 ОФОРМЛЕНИЕ РЕЗУЛЬТАТОВ ПОВЕРКИ

При положительных результатах поверки на корпус прибора наносится поверительная наклейка, в паспорте производится запись о годности к применению и (или) выдается свидетельство о поверке или сертификат калибровки.

При отрицательных результатах поверки прибор не допускается к дальнейшему применению, в паспорт вносится запись о непригодности его к эксплуатации, клеймо предыдущей поверки гасится, свидетельство о поверке аннулируется и выдается извещение о непригодности.

Заместитель начальника отдела 206.1 ФГУП «ВНИИМС»

Начальник сектора отдела 206.1 ФГУП «ВНИИМС»

С.Ю. Рогожин

А.Ю. Терещенко

 $\Omega$